дицинской промышленности. Инженеры биофизики, работающие в этих новых отраслях техники или принимающие участие в их создании. должны быть готовы к такого рода деятельности. Это возможно только при условии, что работы по автоматизации биофизического эксперимента войдут в график учебного процесса и в программу научноисследовательской работы на старших курсах.

Для решения такого рода задач в настоящее время применяют вычислительные комплексы на основе микроЭВМ "Электроника-60", дополненные аппаратурой КАМАК с соответствующим программным обеспечением.

Библиографический список

I. Шифрин К.С. Введение в оптику океана.-Л.:Гидрометеоиздат 1983.-280 c.

2. Клепин В.И., Щеголев С.Ю., Лаврушин В.И. Характеристические функции светорассеяния дисперсных систем. - Саратов: СГУ, 1977. 176 c.

З. Большаков Г.Ф., Тимофеев В.Ф., Новичков М.Н. Оптические методы определения загрязненности жидких сред. - Новосибирск: Наука.  $CO, I984.-I60c.$ 

УДК 681.31

А.Д.Казанский, Е.В.Осташова АВТОМАТИЗИРОВАННЫЙ КОМПЛЕКС ЛЛЯ ОПТИ ЕСКИХ ИССЛЕДОВАНИЙ

(г. Ленинград)

Современные средства автоматизации в научно-исследовательских и учебных лабораториях вузов обусловили задачу более широкого их использования как в экспериментальных, так и в учебных целях. Применительно к условиям биологической лаборатории данная задача может быть решена путем создания комплекса, позволяющего автомати зировать ряд методов оптического исследования биологических объек тов, и построения на его основе лабораторных работ по изучению применения оптических методов в биологии, а также обучению приемам и методам автоматизации НИР [I].

120

Естественным требованием при построении такого рода комплекса является его открытость для дальнейшего развития по целям и возможностям. В связи с этим важную роль играет выбор эффективной организации программного обеспечения и аппаратных средств комплекса.

При выборе аппаратных средств мы ориентировались на использование наиболее доступных, с широкой номенклатурой выпуска, устройств, позволяющих минимизировать трудовые затраты при создании экспетиментального оборудования.

Предлагаемый нами автоматизированный комплекс для оптических исследований состоит из микроЭВМ типа "Электроника-60" с комплектом периферийных устройств в составе НГМД, АЦД, АЦПУ, контроллера магистрали КАМАК, крейта КАМАК, графопостроителя, а также набора специализированных модулей КАМАК, реализующих необходимые функции измерения, управления, приема и передачи информации  $(\text{puc.})$ .

Измерительный тракт аналоговых сигналов состоит из бесконтактного 31-канального коммутатора К-5В и 14-разрядного аналогоцифрового преобразователя AllI-I4. На входы коммутатора необходимая информация подается с выходов предварительных усилителей.

Механический привод осуществляется при помощи шаговых двигателей (ШЛ) под управлением специализированных модулей (МУЩД). Аналоговые сигналы, необходимые для выполнения эксперимента, и вывод информации на графопостроитель (H-306) формируются при помощи цифро-аналогового преобразователя (2ЦАП-IO). Коммутация сигналов, переключение внешних устройств производится при помощи реле, управляемых КАМАК-регистром (PУP-IP). Все модули управляются программно через КАМАК-магистраль.

По данной схеме могут быть реализованы измерительные устройства, предназначенные для определения параметров биологических суспензий таких, как масса макромолекул, их размер, форма, концентрация, молекулярный вес, построения рестрикционных карт нуклеиновых кислот на основании анализа измеренных индикатрисс рассеяния, спектров поглощения и денситограмм (установки "Нефелометр" (НЕФ). "Спектрофотометр" (СФ), "Денситометр" (ДЕНС).

Для реализации управления идентичным об орудованием естественно разрабатывать минимально зависимые от конечной задачи программные модули. С другой стороны, должна быть учтена специфика конкретного эксперимента. Эту задачу удается решить построением "зависимых" программ из набора универсальных "кирпичиков" через модификацию параметров подпрограмм [2].

**I2I** 

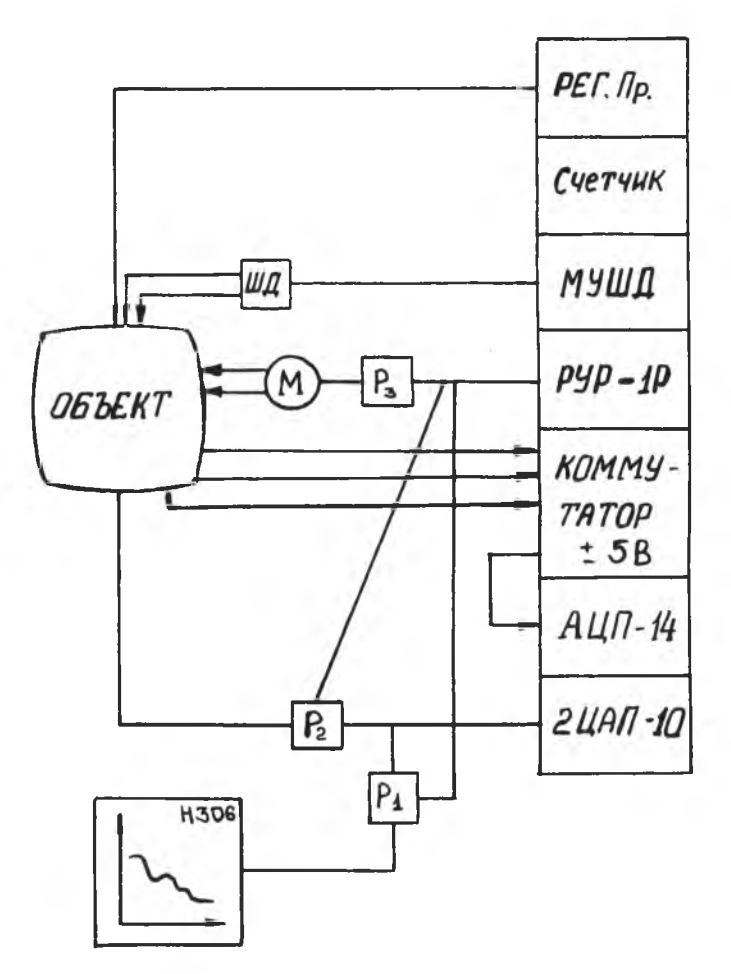

Р и с. Структурная схема технических средств эксперимента

С учетом изложенных требований нами разработана четырехуров невая библиотека подпрограмм оптических исследований (табл.). Подпрограммы трех уровней универсальны, а подпрограмма четвертог уровня зависит от конкретного эксперимента.

В качестве примера рассмотрим алгоритм включения пера графо построителя Н-306. Используются подпрограммы:

ПЕРО (режим: вкл. выкл.);

УСТ. БИТ (действие: вкл. . выкл: номер бита: I.. I6); **I22** 

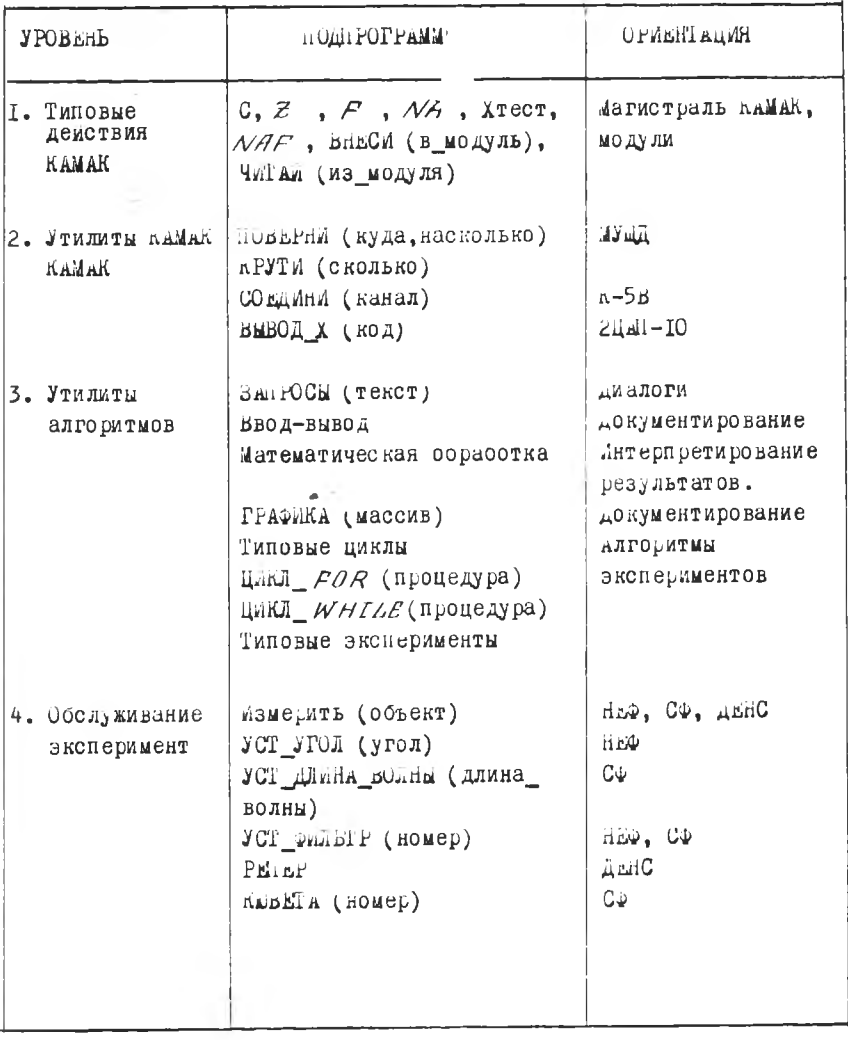

I23

 $\langle \cdot \rangle$ 

ЧИТАЙ (модуль: адрес модуля);

ВНЕСИ (модуль :адрес модуля; информация: целое);

При выполнении подпрограммы ПЕРО (включи) производится вызон подпрограммы УСТ БИТ (установи, бит пера), которая, в свою очередь, вызывает подпрограммы ЧИТАЙ (pyp-Ip) и ВНЕСИ (pyp-Ip), бит пера). В результате срабатывает реле и включается перо графопостроителя.

Программное обеспечение, обслуживающее управление компл tca. реализовано средствами алгоритмического языка ПАСКАЛЬ/РАФОС  $4<sup>1</sup>$ При выборе данного языка программирования мы ориентировались на ВОЗМОЖНОСТЬ СОЗДАНИЯ МОДУЛЬНОЙ СТРУКТУРЫ И ИСПОЛЬЗОВАНИЯ ТИГ ) данных, задаваемых пользователем. Также нас привлекала возмо... ность подключения подпрограмм, написанных на языках ФОРТРАН и MAKPOACCEMEJEP.

При разработке ПО экспериментальной установки существенным является возможность описания структуры эксперимента в виде программы [5]. Далее предлагается набор тиструктуры данных пов данных, обеспечивающих работу измерительного тракта экспериментальной установки.

ПО с развитой структурой становится более нагляцным, легче тестируется и модифицируется. Некоторое снижение быстродействия ПО в данном конкретном приложении не существенно. По оптимизации временных параметров ведутся дальнейшие работы.

Пример описания структуры эксперимента, элементов оборудования и измеряемых параметров в виде типов данных программы

AДРЕСА МОДУЛЕЙ = 160000..170000; Модуль КАМАК =  $RECO, RD$ Адрес : АДРЕСА МОДУЛЕЙ ; Контроллер : АДРЕСА МОДУЛЕЙ ; Вектор Прерывания: 200.. 1000: Тип Модуля: СТРОКА: Слово Данных : INTEGER  $END:$ **CM3 BEJMWHA = RECORD ИМЯ: СТРОКА:** Погрешн, Преобразование:  $REAL$ ; Измеритель : Модуль КАМАК ;

I24

```
Коммутатор: Модуль КАМАК;
 Канал : I..3I
  END:Эксперимент = ARRAY [I..MAX] OF M3 BEJMWHA;
Структура Эксперимента = FT\angle E OF Эксперимент;
```
Введение в библиотеку подпрограмм алгоритмов экспериментов, организации ввода-вывода, построения диалогов позволяет использовать комплекс не только для научных исследований, но и в качестве лабораторного практикума по изучению аппаратуры КАМАК и оптических методов.

Математическая обработка накопленных в ходе измерений данных ведется при помощи ПО, реализованного на языке ФОРТРАН-IУ с использованием библиотеки стандартных научных подпрограмм  $\lceil 6, 7 \rceil$ . Программы математической обработки также построены модульным способом с широким использованием диалоговых средств. Помимо функционирования в общем комплексе, программы обработки результатов могут использоваться в качестве учебных программ при работе с литературными данными.

Библиографический список

I. Певчев Ю.Ф., Финогенов К.Г. Автоматизация физического эксперимента.-М.:Энергоатомиздат, 1986.-368 с.

2. Балука Г. и др. Перспективные направления работ, ускоряющих создание САЭ.-Дубна: ОИЯИ, 1985.-16 с.

З. Бутомо И.Д., Самочадин А.В., Усанова Д.В. Программирование на алгоритмическом языке ПАСКАЛЬ для микроЭВМ.-Л.: ЛГУ, 1985.- $2I4$  c.

4. Валикова Л.И., Вигдорчик Г.В., Воробьев А.Ю., Лукин А.А. Операционная система СМ ЭВМ РАФОС.-М.: Финансы и статистика. 1984. 207 c.

5. Балука Г. и др. Реализация метода описания структуры оборудования КАМАК при модульной организации программ на языке ПАСКАЛЬ.-Дубна: ОИНИ. 1985.-14 с.

6. PDP-11 Fortzan language zefezence manual Ozdez AA-1855 D-TC-1979, 212 p.

7. RT-11 Foztzan scientific subzoutine package Refezence Manual. - DEC-11-ARSMA-A-D-1975, 216 p.